## **Chapter 1: What's New in React 16**

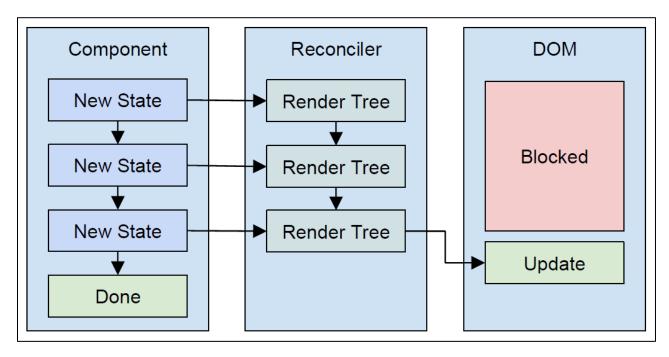

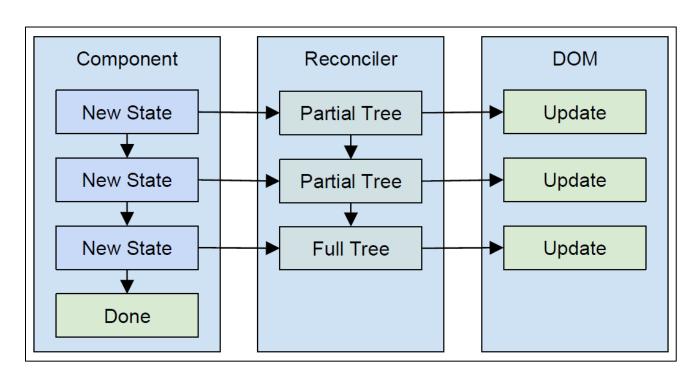

**Chapter 4: Creating Your First React Component** 

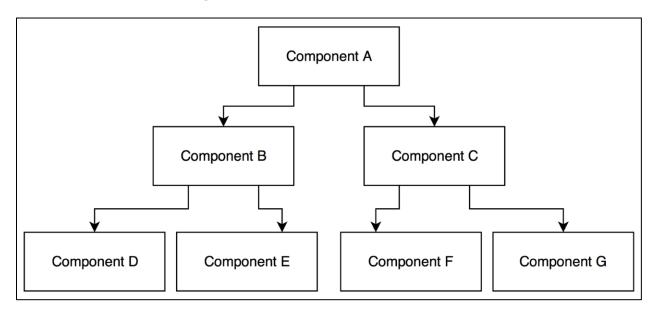

**Chapter 5: Making Your React Components Reactive** 

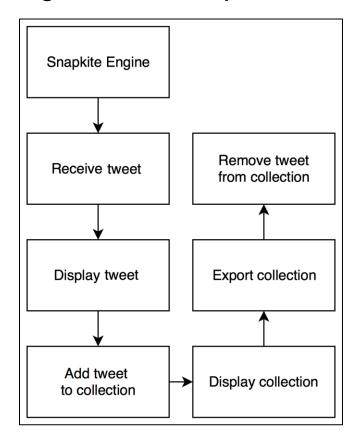

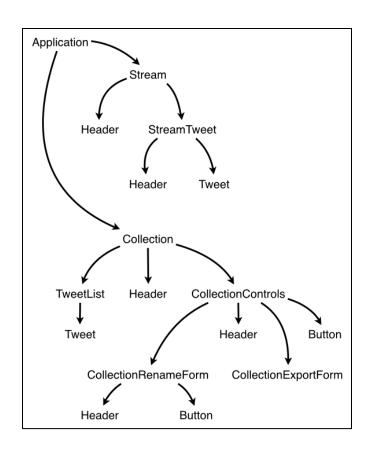

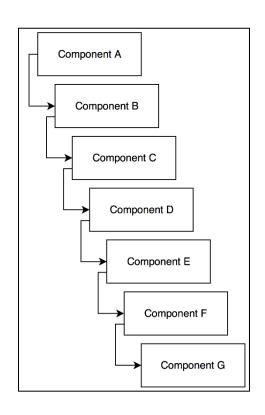

**Chapter 6: Using Your React Components with Another Library** 

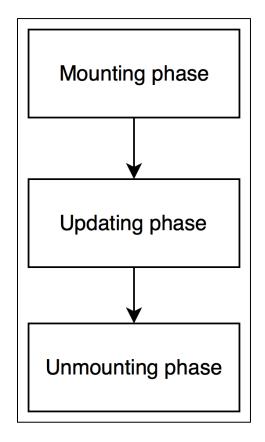

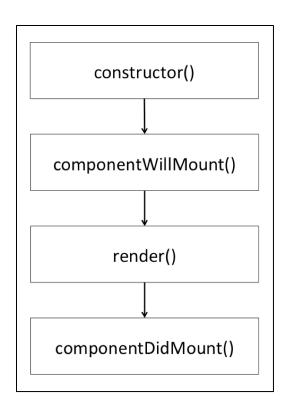

**Chapter 7: Updating Your React Components** 

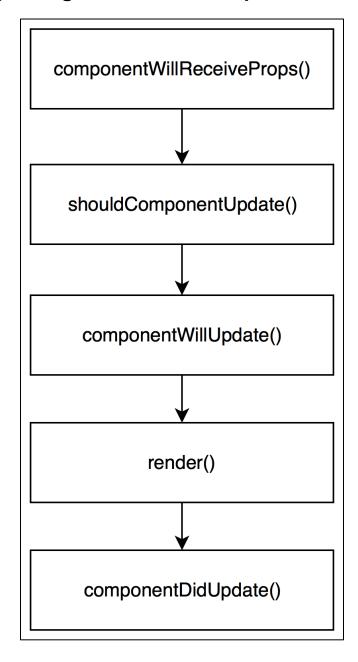